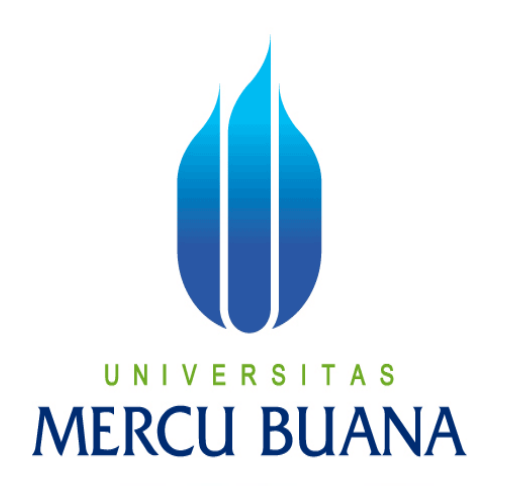

# **APLIKASI GAME EDUKASI UNTUK MENGENAL HURUF ALFABET UNTUK PRA SEKOLAH/TK MENGGUNAKAN APLIKASI BLENDER BERBASIS DESKTOP**

# UNI **M.KUSTEJO** A S MERC 41512010016

**PROGRAM STUDI TEKNIK INFORMATIKA FAKULTAS ILMU KOMPUTER UNIVERSITAS MERCU BUANA JAKARTA**

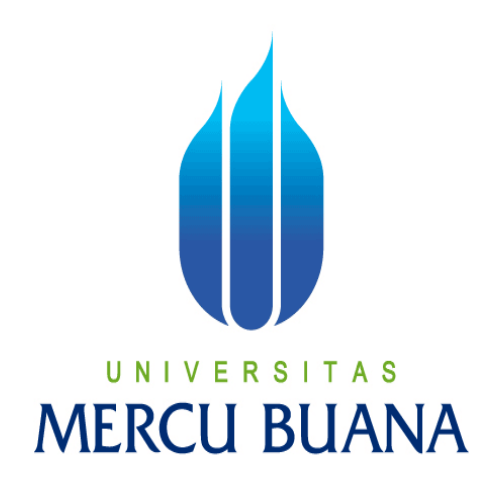

# APLIKASI GAME EDUKASI UNTUK MENGENAL HURUF ALFABET UNTUK PRA SEKOLAH/TK MENGGUNAKAN APLIKASI BLENDER BERBASIS DESKTOP

*Laporan Tugas Akhir*

Diajukan Untuk Melengkapi Salah Satu Syarat

Memperoleh Gelar Sarjana Komputer U N P K

> M.KUSTEJO 41512010016

PROGRAM STUDI TEKNIK INFORMATIKA FAKULTAS ILMU KOMPUTER UNIVERSITAS MERCU BUANA JAKARTA

### LEMBAR PERNYATAAN

Vang bertanda tangan dibawah ini;

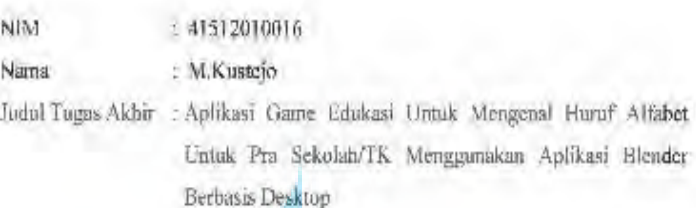

Menyatakan bahwa Tugas Akhir dengan judul yang tersebut diatas adalah hasil karya saya sendiri dan bukan plagiat kecuali kutipan-kutipan dan teori-teori yang digunakan dalam skripsi ini. Apabila temyata ditemukan didalam Laporan Tugas Alchir saya terdapat unsur plagiat, maka saya siap untuk mendapatkan sanksi akademik yang terkait dengan hal tersebut.

### S TAS U. N R **BUA** N NА I

Jakarta, Januari 2016

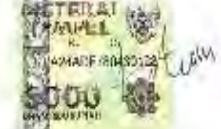

**M.Kastejo** 

Ħ

### **LEMBAR PENGESAHAN**

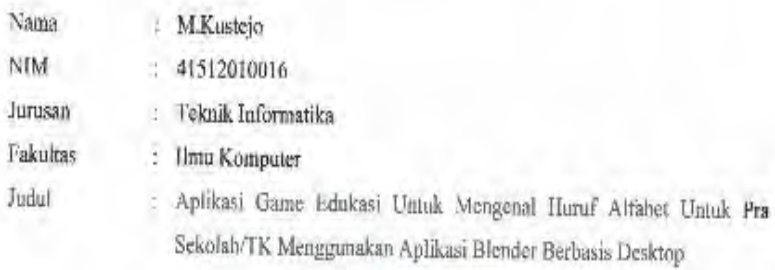

Jakarta, Januari 2016 Disetujui dan diterima oleh,

Harni Kusniyati, M.Kom Dosen Pembimbing

Sabar Rudiarto, M.Kom.

-V

U

N

Kaprodi Teknik Informatika

Nia Kusuma Wardhani, S.Kom., MM. Koordinator Tugas Akhir

m

### **KATA PENGANTAR**

*Alhamdulillaahirabbil'aalamin* Segala puji syukur kepada Tuhan Yang Maha Esa atas segala Rahmat dan karunia yang telah diberikan-Nya sehingga penulis dapat menyelesaikan Tugas Akhir tepat pada waktunya, dimana Laporan Tugas Akhir tersebut merupakan salah satu persyaratan untuk dapat menyelesaikan Program Studi Strata Satu (S1) pada Jurusan Teknik Informatika Universitas Mercu Buana.

Penulis menyadari bahwa Laporan Tugas Akhir ini masih belum dapat dikatakan sempurna. Karena itu, kritik dan saran akan diterima dengan senang hati. Pada kesempatan ini juga, penulis ingin mengucapkan terima kasih kepada seluruh pihak yang telah banyak membantu, terutama kepada :

- 1. Harni Kusniyati, M.Kom, selaku Pembimbing Tugas Akhir yang telah membimbing penulis dengan semua nasihat, semangat dan ilmunya dalam menyusun laporan tugas akhir ini.
- 2. Sabar Rudiarto, M.Kom selaku Kaprodi dan Nia Kusuma Wardhani, S.Kom, M.M, selaku Koordinator Tugas Akhir Teknik Informatika Universitas Mercu Buana
- 3. Dr Harwikarya, MT Selaku pembimbing akademi yang telah memberikan arahan selama perkulihaan.  $F \ R \ S \ T \ A \ S$
- 4. Kedua orang tua yang selama ini telah membesarkan penulis.
- 5. Beserta semua pihak yang telah memotivasi dan ikut memberikan bantuannya kepada penulis yang namanya tidak dapat penulis sebutkan satu per satu.

Semoga Tuhan Yang Maha Esa membalas kebaikan yang telah diberikan kepada penulis dan penulis berharap semoga laporan tugas akhir ini bermanfaat bagi kita semua. Amin

Jakarta, Januari 2016

M.kustejo

## **DAFTAR ISI**

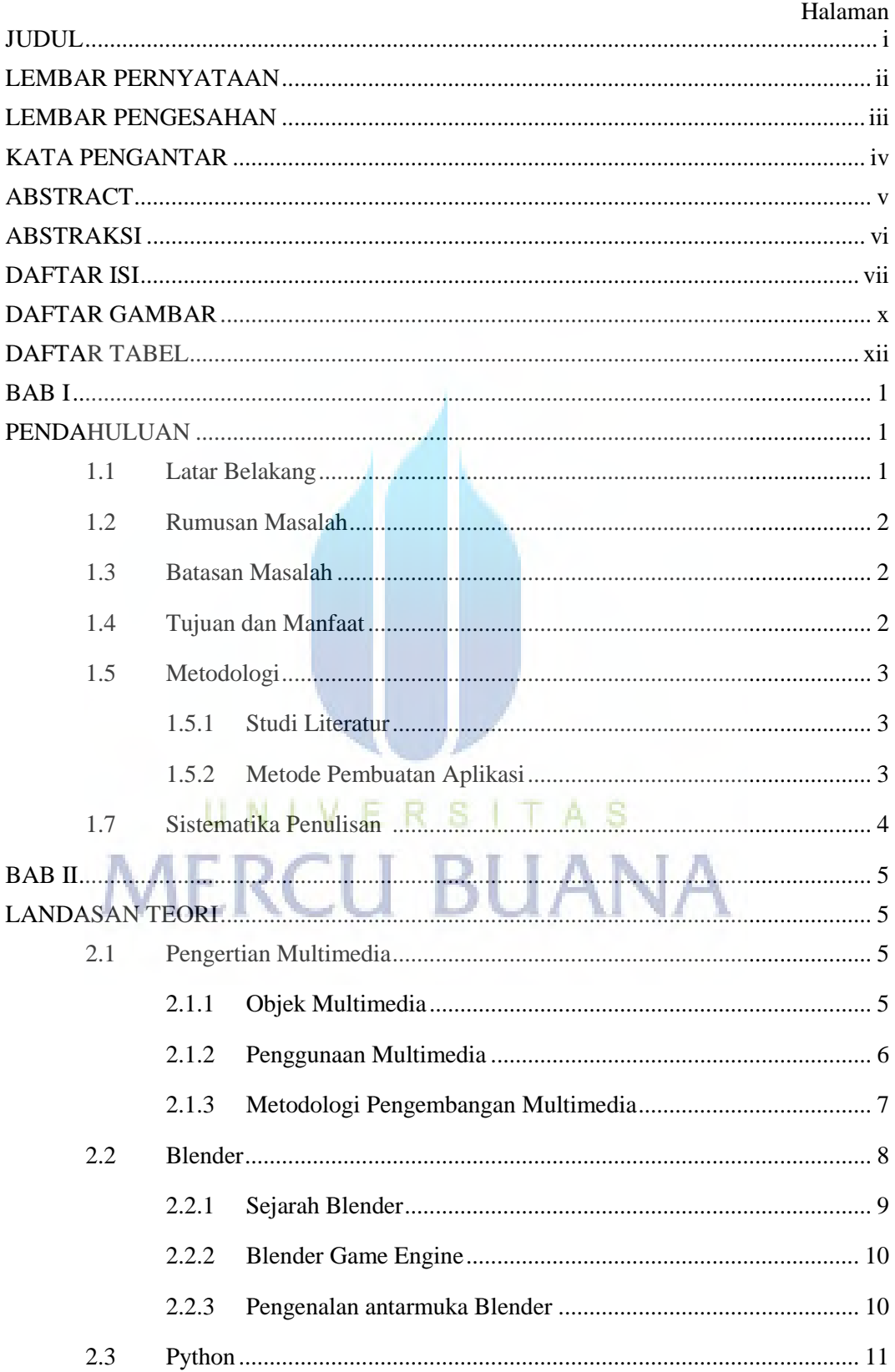

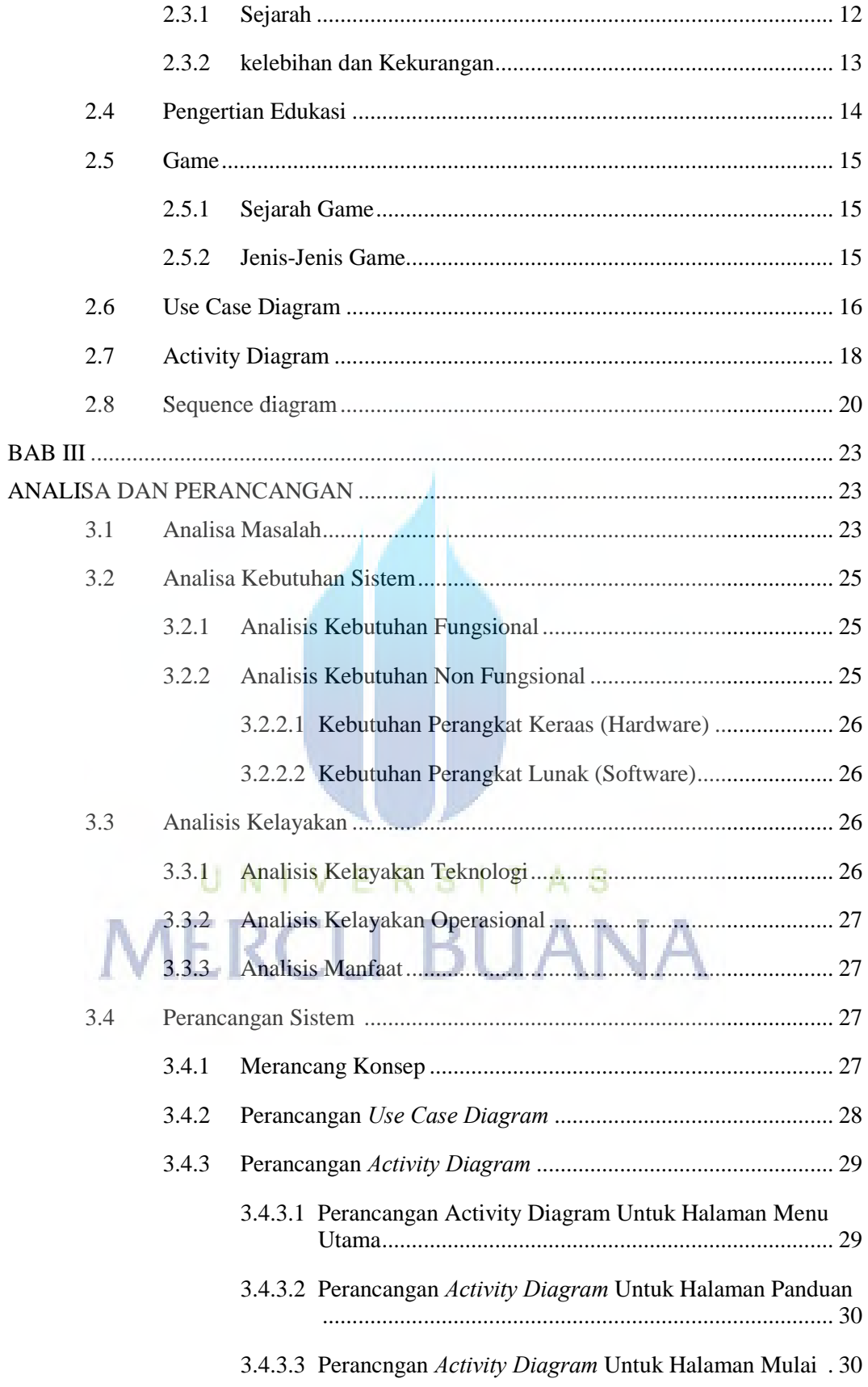

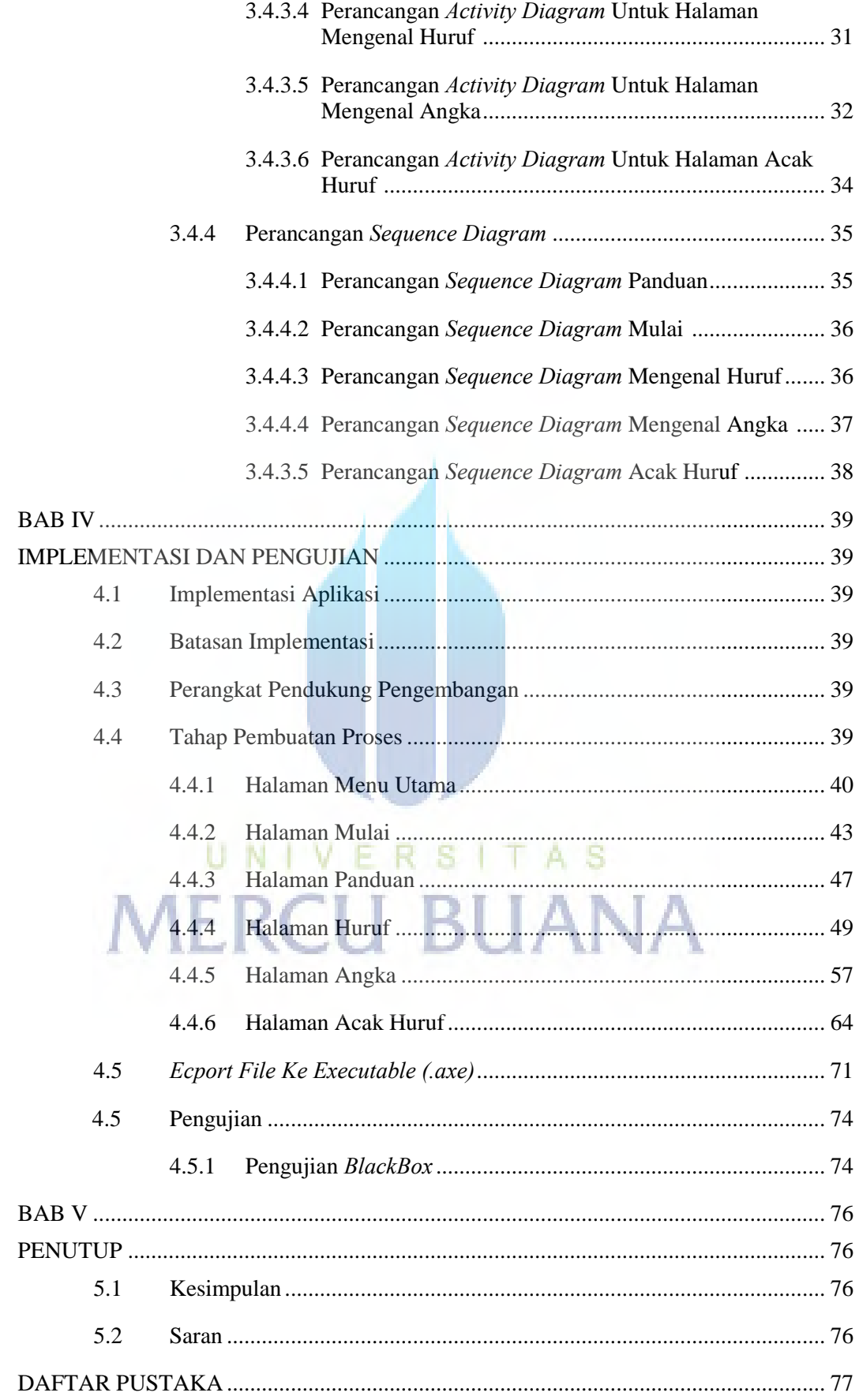

### **DAFTAR GAMBAR**

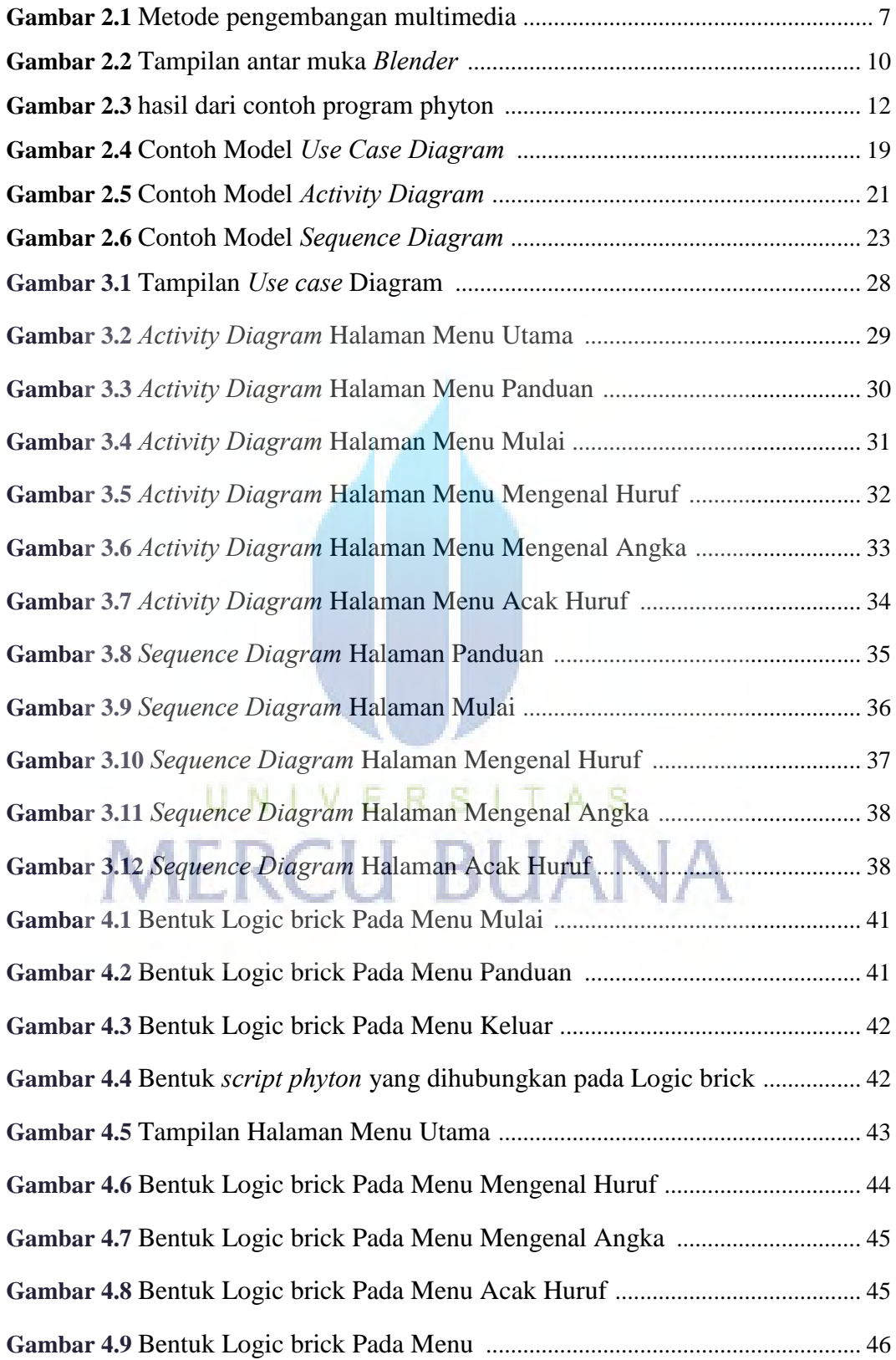

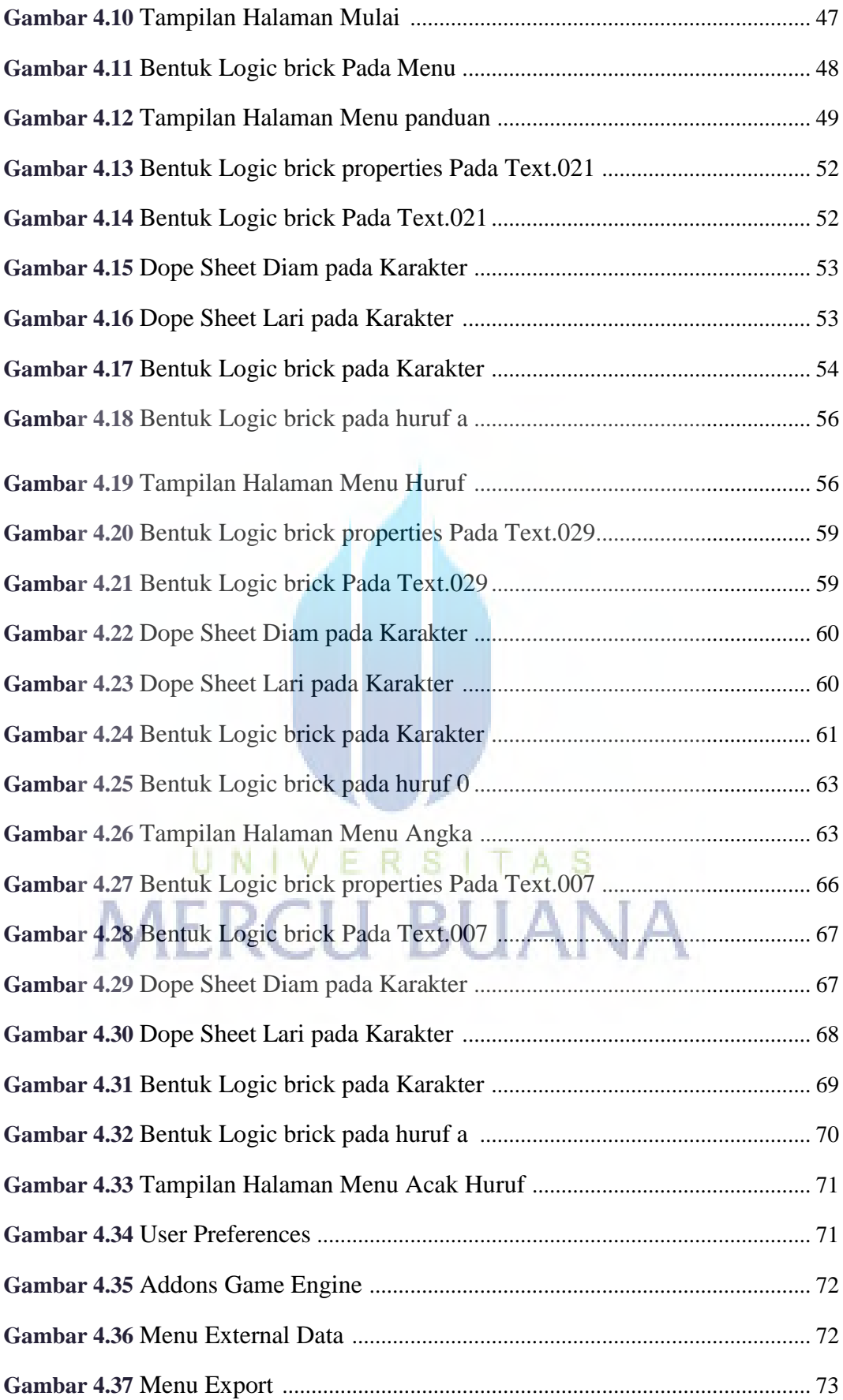

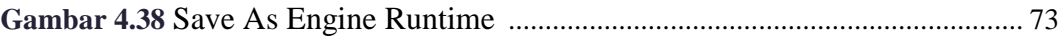

# UNIVERSITAS<br>MERCU BUANA

## **DAFTAR TABEL**

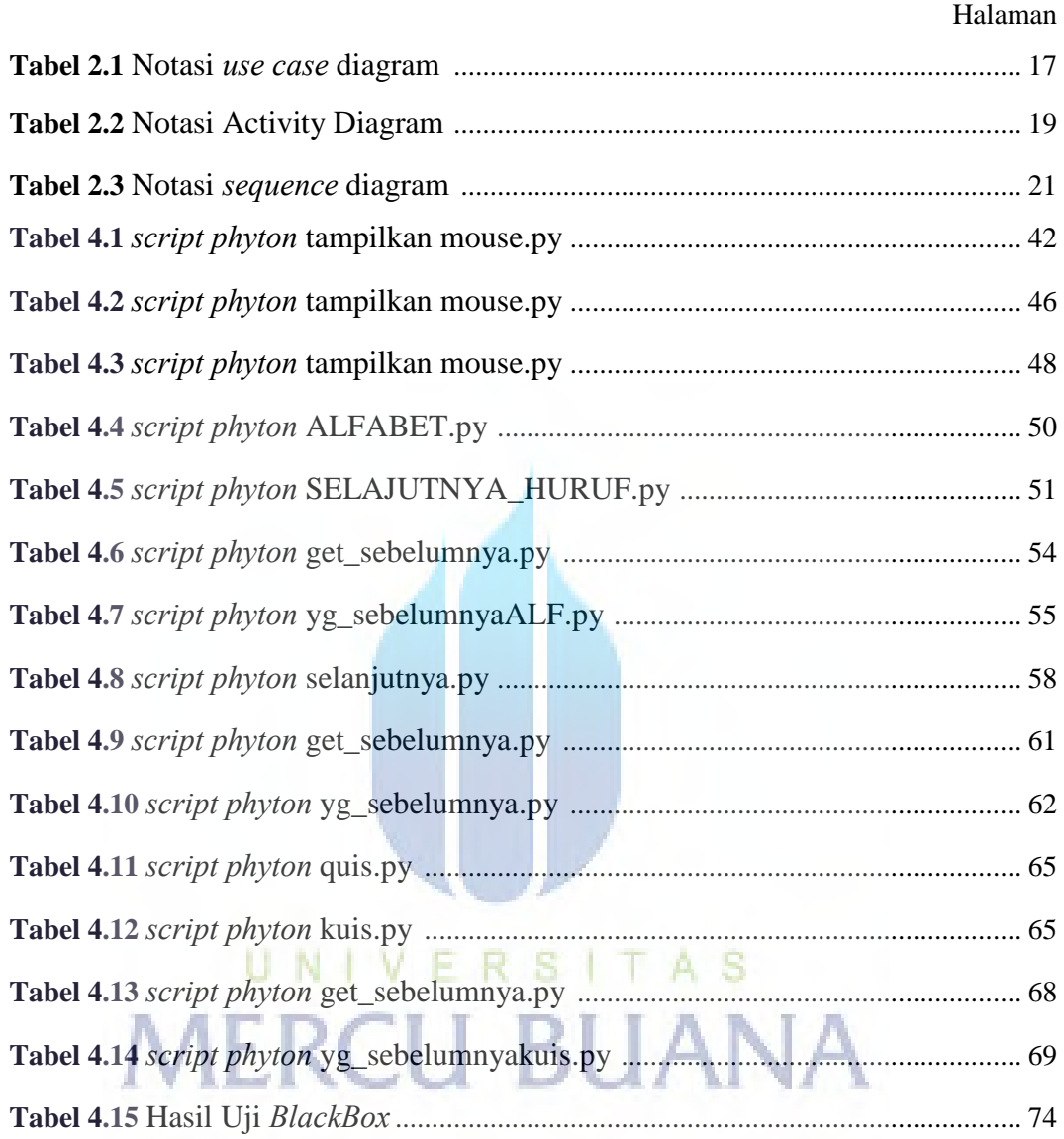